## **Autodesk скачать Autocad студенческая версия [UPD]**

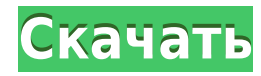

Найти правильное описание или тип сложно. Если вы ищете правильное описание, результаты включают более старые описания (например, более ранние версии проекта и блока/детали/объекта, над которыми вы работаете) и общие описания (которые весьма полезны). Вот пример: Я считаю, что описание в целом работает так, как ожидалось. Изменение описания происходит мгновенно, и описание появляется при следующем открытом просмотре. Описания могут быть довольно длинными, поэтому, если вы не будете часто вносить изменения, вы можете забыть об этом. **Описание:** Эквизиты: ENS 101. Учащийся будет развивать мастерство создания общих инженерных чертежей с использованием пакета чертежей AutoCAD и твердотельного моделирования с использованием пакета цветопередачи Autoshade на персональном компьютере. Студент научится применять команды AutoCAD для создания двухмерных чертежей. Передовые методы AutoCAD будут изучены и использованы для создания трехмерных чертежей. Студенты научатся применять методы затенения и окрашивания с помощью Autoshade в своих рисунках. (3 лабораторных часа) SUNY GEN ED -n/a; NCC GEN ED - н/д Текущая спецификация DXF интегрирована в справочную систему AutoCAD и связанных продуктов AutoDesk. По состоянию на 2022 год эту информацию можно найти путем навигации по группе веб-страниц с одной из двух отправных точек: о формате DXF AutoCAD 2022 и о файлах ASCII DXF AutoCAD 2022. Документацию см. в справочниках по DXF в AutoDesk Developer Network, в основном как Документы в формате PDF, начиная с Выпуска 12 в 1994 году. Описания двух еще более ранних версий, Выпусков 10 и 12, доступны в 3D Geometry Specifications, ресурсе, составленном в 1990-х годах Мартином Редди. Команда \*\*type\*\* позволяет добавлять такие фигуры, как круги, прямоугольники, полилинии и текст вместе с описанием границы. На вкладке «Общие» есть два дополнительных шага. Начните с выбора \*\*имя\*\* и введите имя части границы.Если вы введете угол, а не имя, AutoCAD автоматически примет имя за отверстие.

## **Autodesk AutoCAD Лицензионный ключ {{ ??ж???????? ?????? }} 2022**

Onshape — одно из лучших бесплатных программ САПР на данный момент, поскольку это облачное программное обеспечение, которое поддерживает все современные инструменты для ваших нужд проектирования. Программное обеспечение полностью совместимо с форматом файлов DWG. Таким образом, независимо от того, к какой отрасли вы относитесь — архитектуре, производству или машиностроению — этот инструмент предлагает вам все расширения для черчения и черчения. Мы используем это программное обеспечение уже довольно давно, и мы не столкнулись ни с одной проблемой. Если вы ищете простое и бесплатное программное обеспечение САПР, Onshape — один из лучших вариантов, который вы можете сделать. Итак, здесь мы предоставили некоторые подробности об AutoCAD. Наш веб-сайт призван помочь вам выбрать лучшее программное обеспечение САПР, а также информировать вас о последних и предстоящих предложениях. Некоторые отзывы вы можете найти на нашем сайте. Так что, если вы готовы сделать выбор, вы можете сделать это прямо

сейчас. Но если вам нужна дополнительная информация об одном из программ, посетите наш веб-сайт или оставьте комментарий. Мы всегда готовы помочь! Нет. Однако с их новым бесплатным семейным пакетом вы можете бесплатно получить более 30 продуктов САПР и 2D. Эта новая акция действительно хороша, особенно если вы хотите попробовать основной продукт (30 продуктов САПР можно найти здесь: https://www.microsoft.com/en-us/promos/ms-cad-family-pack) , и он включает в себя начальную версию их нового программного обеспечения для проектирования CAD CAM. Вам нужно будет заплатить за продукт, и ваша первая и последняя лицензия никогда не истечет. Однако это единственный раз, когда я столкнулся с тем, что он не принял мой номер CC. Пришлось брать новую с другой карты. 9. Форма Onshape отличная программа, которую стоит попробовать, поскольку она основана на облаке, и студенты могут создавать модели в браузере. Onshape — это облачная платформа для 3D-проектирования, на которой вы можете создавать модели, визуализировать их, выполнять параметрические измерения и запускать симуляции.В отличие от некоторых других популярных программ САПР для проектирования, вы можете легко перейти к другим программам для 3D-проектирования, таким как инструменты аддитивного производства, для более сложных проектных работ. В целом, Onshape отличный инструмент для изучения 3D-дизайна. 1328bc6316

## **Autodesk AutoCAD Скачать С полным кейгеном Cracked X64 2023**

Лучший способ научиться пользоваться Autocad — загрузить пробную версию и использовать ее для создания нескольких простых проектов, прежде чем платить за нее. Без опыта трудно научиться пользоваться новым программным обеспечением САПР, таким как Autocad. Лучший способ научиться пользоваться Autocad — загрузить пробную версию и использовать ее для создания нескольких простых проектов, прежде чем платить за нее. Выучить AutoCAD можно бесплатно. Вопрос в том, сколько времени потребуется, чтобы охватить все темы. Существует множество бесплатных обучающих онлайн-порталов, которые помогут вам изучить AutoCAD. Вы также можете узнать, как использовать программное обеспечение и методы, у продвинутых распространителей программного обеспечения AutoCAD. Есть много опубликованных онлайн-книг и статей, посвященных AutoCAD и его технологиям, но большой выбор программ, даже бесплатных или дешевых, может поставить вас перед дилеммой и запутать. Перед началом уроков рекомендуется получить дополнительные знания AutoCAD. Вы также можете узнать, как использовать программное обеспечение и методы, у продвинутых распространителей программного обеспечения AutoCAD. Есть много опубликованных онлайн-книг и статей, посвященных AutoCAD и его технологиям, но большой выбор программ, даже бесплатных или дешевых, может поставить вас перед дилеммой и запутать. Изучение того, как использовать инструменты для создания архитектурных компонентов в 3D, является еще одним популярным приложением для AutoCAD. Вы можете применить свои знания основ AutoCAD для создания более сложных 3Dвизуализаций ваших проектов. Изучив, чего можно достичь с помощью базового набора инструментов, вы увидите, какие реальные приложения может предложить AutoCAD. *первый* Шаг к изучению AutoCAD — получить помощь. Лучшее место для начала изучения AutoCAD — это **Собственная академия Autodesk** . Членство в Академии Autodesk и доступ к учебным пособиям, статьям и видео с помесячной оплатой обеспечивают отличный старт для любого процесса обучения и являются обязательными, если вы хотите изучить глубокие аспекты AutoCAD. Skills Review — хороший источник бесплатных руководств по работе с AutoCAD и другим программным обеспечением.

скачать спдс для autocad 2010 бесплатно без регистрации скачать autocad 2020 бесплатно на русском скачать бесплатно autocad на русском языке скачать русификатор для autocad 2019 скачать autocad 2009 для windows 7 бесплатно скачать autocad 2009 русский с торрента скачать autocad 2009 скачать программу autocad русская версия скачать спдс бесплатно. русская версия спдс для autocad скачать бесплатно autocad 2013 на русском языке

Изучение использования AutoCAD не так сложно, как многие думают. Хотя научиться

работать с программой сложно, это выполнимо. Существует множество ресурсов, которые помогут вам бесплатно изучить AutoCAD. Процесс обучения AutoCAD не сложен. Вы обнаружите, что пользоваться AutoCAD сложнее, чем его изучать, но вы сможете научиться пользоваться этим программным обеспечением всего за несколько дней. Для этой статьи я зашел в Интернет и обсудил онлайн-студентов, которые говорят: «Как сложно изучать AutoCAD». Поэтому я решил сравнить их опыт с учебником, который я пишу, с руководством для начинающих. Позвольте мне поделиться с вами результатами. AutoCAD — это хороший способ узнать об отрасли, в которой вы работаете. AutoCAD — это распространенное программное обеспечение как для профессиональных, так и для непрофессиональных пользователей. Процесс обучения не сложен, если вы можете найти надежный учебник. Изучать AutoCAD немного сложно, потому что это более специализированный продукт. Люди, которые используют его на регулярной основе, обычно очень хорошо с этим справляются. Это делает его отличным продуктом для профессионалов, поэтому его может быть сложно освоить, особенно новичкам. AutoCAD сложно освоить, но это также известное и уважаемое приложение. Если вы используете другие подобные продукты, вы сможете подобрать основы. Если вы будете терпеливы и будете практиковаться, вы сможете изучить AutoCAD в течение нескольких дней. AutoCAD не так уж сложен в освоении, но через некоторое время вы сможете им пользоваться. Рекомендуется не изучать программу, пока вы не разберетесь в других подобных приложениях. Вам необходимо тщательно изучить программное обеспечение, прежде чем изучать AutoCAD. Кроме того, очень важно практиковать программное обеспечение. Лучший способ изучить программное обеспечение — начать с простого проекта рисования.

С другой стороны, 3D-рисунки могут быть чрезвычайно сложными для новичка. Обычно они используются для более сложных механических чертежей, макетов зданий или всего, что связано с 3D-моделями. Вы можете изучить основы здесь, но без соответствующей программы, такой как Autocad, вам понадобятся дополнительные учебные пособия. Как и в случае с большинством программ, чем проще им пользоваться, тем меньше времени вам потребуется на его изучение. Если вам сложнее изучать новую программу, вы можете решить переключиться на более удобную для пользователя программу и обнаружить, что вы все еще можете изучить эту программу. Тем, кто знаком с 2D-черчением, очень легко научиться пользоваться AutoCAD. Есть много руководств и есть версия AutoCAD на родном языке. Существует также бесплатная, быстрообучаемая онлайн-версия. Это путь, которым идет большинство людей, чтобы научиться пользоваться программой. Навыки AutoCAD важны во многих различных областях. AutoCAD не является универсальным программным приложением, которое каждый ребенок должен использовать в высшем образовании и будущей работе, но вы можете научиться рисовать 2D- и 3D-модели в AutoCAD. Что еще более важно, ветка Quora проявила интерес к обучению детей использованию AutoCAD. Первая книга, которая поможет вам научиться пользоваться AutoCAD, — это Software You Can Use от Autodesk. Это руководство научит вас, как начать работу с программным обеспечением и как вернуться к работе. Это отличное руководство для начинающих. Начнем с того, что есть приложения для черчения AutoCAD в 3D и 2D. Приложение для 2D-черчения предлагает большие возможности

для тех, кто учится использовать AutoCAD, и является более популярным и простым в освоении типом программного обеспечения. AutoCAD — это приложение 3D CAD. Чтобы создавать чертежи AutoCAD, вы должны знать, как использовать систему координат. В ваших моделях система координат будет называться «Reference».Важно отметить, что большинство людей не заработают столько денег, сколько они думают, если научатся пользоваться AutoCAD, поэтому лучше проявлять инициативу при поиске работы.

<https://techplanet.today/post/descargar-autocad-mac-m1-gratis-link> [https://techplanet.today/post/autodesk-autocad-descargar-incluye-clave-de-producto-for-pc-nuevo-20](https://techplanet.today/post/autodesk-autocad-descargar-incluye-clave-de-producto-for-pc-nuevo-2023) [23](https://techplanet.today/post/autodesk-autocad-descargar-incluye-clave-de-producto-for-pc-nuevo-2023) <https://techplanet.today/post/descargar-keygen-autocad-2010-64-bits-exclusive>

Основные элементы интерфейса знакомы всем, кто пользовался AutoCAD, но команды отличаются тем, что вы используете их в командной строке, и результаты некоторых команд отличаются. **логический** Логическая команда в среде AutoCAD — это самый быстрый способ применения и удаления частей созданного чертежа. Чтобы переместить слой, примените логические операции или операции пересечения. Если у вас не было опыта работы с AutoCAD, абсолютно необходимо убедиться, что у вас есть все необходимые инструменты и материалы для успешного первого знакомства. Это важная отправная точка. С помощью инструментов рисования AutoCAD вы можете создавать проекты, такие как технические чертежи, в различных 2D- и 3D-объектах, таких как 2D- и 3D-чертежи, чертежи и чертежи. Гибкость ваших чертежей будет определяться количеством размеров и качеством вашей работы. Независимо от проектов, за которые вы беретесь, вы сможете создавать 2D и 3D чертежи и чертежи, чертежи, чертежи и чертежи. AutoCAD имеет множество функций, которые помогают во всех аспектах процесса проектирования. Он предлагает мощный набор функций, которые следует освоить, прежде чем добавлять в свой дизайн. Процесс проектирования включает в себя создание чертежей, работу с макетами и 3D-файлами, а также создание аннотаций и заметок. Как только вы освоите некоторые из основных навыков, вы сможете улучшить свои навыки и дизайн с нуля. В области графического дизайна многие студенты начинают свою карьеру с Photoshop. В последние несколько лет люди, занимающиеся графическим дизайном для многих ведущих компаний, также начинают использовать AutoCAD. Это очень универсальная программа, и графический дизайнер может использовать команды по-разному. Способности рисовать, создавать и редактировать — очень полезные инструменты в дизайне, и вы можете использовать их по-разному.

<https://www.theccgway.com/wp-content/uploads/2022/12/jackgerr.pdf> <https://www.top1imports.com/wp-content/uploads/2022/12/jaridab.pdf> <https://warshah.org/wp-content/uploads/2022/12/kryshan.pdf> <https://www.encremadas.com/wp-content/uploads/2022/12/cheurba.pdf> https://www.odooblogs.com/wp-content/uploads/2022/12/AutoCAD 2022.pdf [http://ooouptp.ru/gotovye-chertezhi-v-avtokade-skachat-besplatno-\\_best\\_-128189/](http://ooouptp.ru/gotovye-chertezhi-v-avtokade-skachat-besplatno-_best_-128189/)

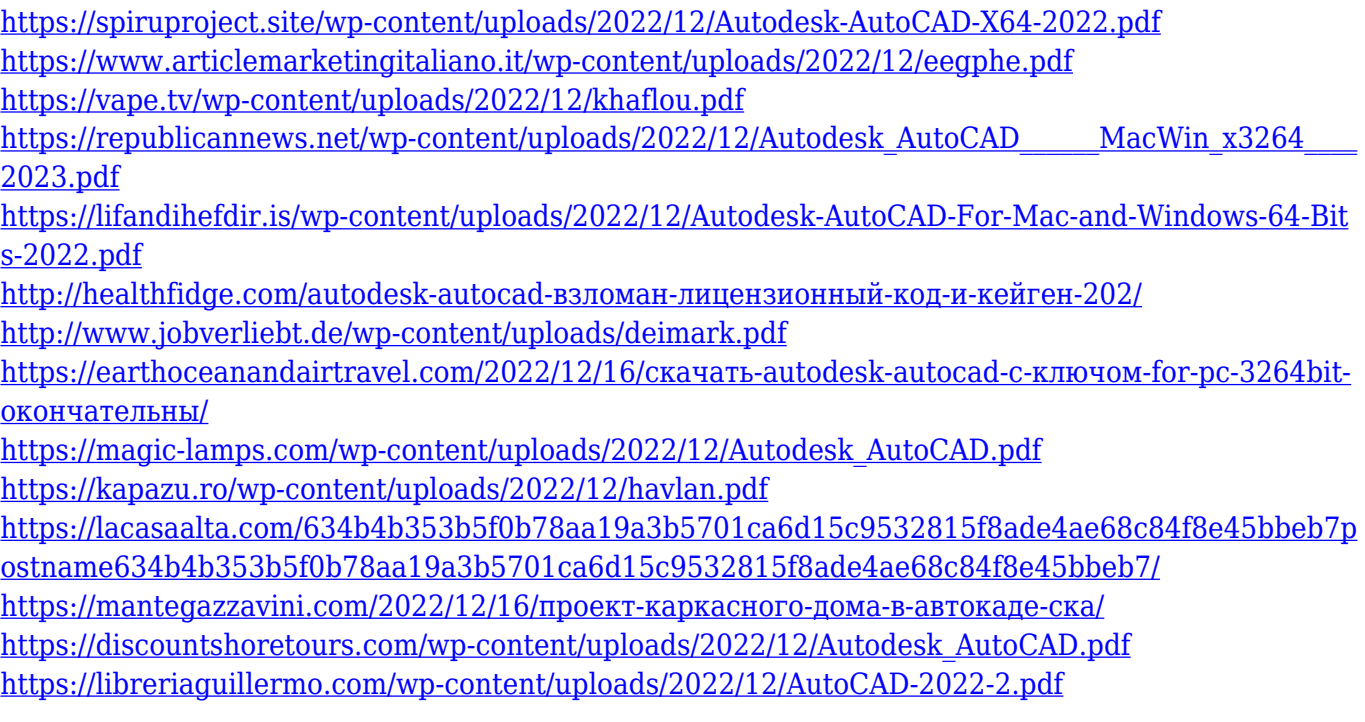

Тем не менее, хорошая новость заключается в том, что все это не высечено на камне. Если вы проделаете тяжелую работу, вы сможете получить знания, необходимые для того, чтобы стать опытным пользователем AutoCAD. Несколько советов, как это сделать:

- AutoCAD самая сложная программа САПР, но это полезная и полезная система. Чем больше вы его используете, тем большему вы научитесь.
- Изучение AutoCAD требует много шагов, и важно работать систематически, когда вы изучаете основные компоненты. Тем не менее, это руководство предназначено для того, чтобы вы быстро освоились с основами, чтобы вы могли начать рисовать.
- AutoCAD на самом деле является простым в использовании и понятным инструментом для всех, кто хочет его изучить. Не позволяйте сложности интерфейса обмануть вас; это просто средство предоставления вам удобного интерфейса. Как только вы изучите основы AutoCAD, вы будете знать все основы САПР.

Используйте такой инструмент, как обучающее приложение, работающее только с клавиатурой, или белую доску, чтобы проиллюстрировать шаги в AutoCAD. Компьютерное обучение на основе текста отличается от традиционного обучения тем, что оно в большей степени ориентировано на дизайн и, следовательно, обеспечивает больше внимания и сосредоточенности. **9. Какая программа нужна для рисования (например, DWG)?**Это то же самое, что я должен научиться использовать AutoCAD? Я не уверен, что смогу держаться подальше от двутавровой балки, сетки, линий, точек, вершин и т. д. сразу. Нужно ли мне учиться обоим **Автокад** и программное обеспечение, которое я буду использовать для рисования (например, DWG)? Если вы спросите меня, я думаю, что довольно легко выучить AutoCAD, если вы попробуете его один или два раза. Я никогда не встречал человека, который не мог бы этому научиться. Однако я согласен с тем, что есть кривая обучения. Как вы сказали, вы должны использовать его, читать руководство, задавать вопросы. И я думаю, что это способ учиться, на самом деле.